Projekt 5: Równanie Poissona - relaksacja wielosiatkowa.

## Tomasz Chwiej

28 listopada 2018

# **1 Wstęp**

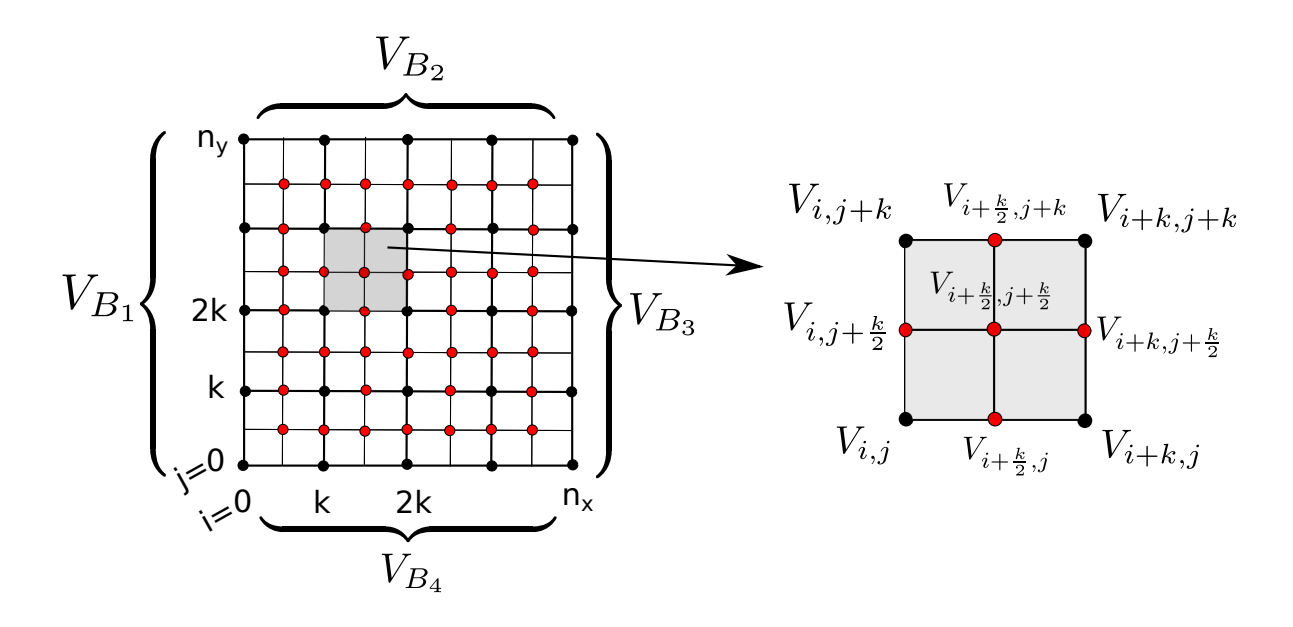

Rysunek 1: Siatka obliczeniowa dla kroku k (czarne węzły) i kroku *k/*2 (czerwone węzły). Warunki brzegowe są typu Dirichleta:  $V_{B_1}(y)$  na lewym brzegu,  $V_{B_2}(x)$  na górnym brzegu,  $V_{B_3}(y)$  na prawym brzegu i *VB*<sup>4</sup> (*x*) na dolnym brzegu. Rysunek po prawej stronie pokazuje rozmieszczenie starych (czarny) i nowych (czerwony) węzłów w komórce o boku k.

Na zajęciach wyznaczymy rozkład potencjału w obszarze pokazanym na rys.1 rozwiązując równanie Poissona

$$
\nabla^2 V = \left(\frac{\partial^2 V}{\partial x^2} + \frac{\partial^2 V}{\partial y^2}\right) = 0\tag{1}
$$

metodą relaksacji wielosiatkowej. Zakładamy, że gęstość *ρ* = 0, wobec czego o rozkładzie potencjału decydować będą wyłącznie warunki brzegowe (typu Dirichleta).

### **1.1 Dyskretyzacja**

Dyskretyzację równania Poissona wykonujemy jak na poprzednich zajęciach. Najpierw wprowadzamy siatkę węzłów (najgęstszą) i określamy wielkości na siatce

$$
x \rightarrow x_i = \Delta x \cdot i, \quad i = 0, 1, 2, \dots, n_x \tag{2}
$$

$$
y \rightarrow y_j = \Delta y \cdot j, \quad j = 0, 1, 2, \dots, n_y \tag{3}
$$

$$
V(x, y) \rightarrow V(x_i, y_j) = V_{i,j} \tag{4}
$$

Zakładając

$$
\Delta x = \Delta y = \Delta \tag{5}
$$

otrzymujemy podstawowy przepis relaksacji

$$
V_{i,j} = \frac{1}{4} \left( V_{i+1,j} + V_{i-1,j} + V_{i,j+1} + V_{i,j-1} \right) \tag{6}
$$

który modyfikujemy tak aby wykonywać na siatce kroki o długości *k ·* ∆ (w 'x' i 'y' )

$$
V_{i,j} = \frac{1}{4} \left( V_{i+k,j} + V_{i-k,j} + V_{i,j+k} + V_{i,j-k} \right), \quad \begin{array}{l} i = k, 2k, \dots, nx - k \\ j = k, 2k, \dots, ny - k \end{array} \tag{7}
$$

Proces relaksacji zaczynamy od znalezienia rozwiązania na najrzadszej siatce (*k* = *kmax*), następnie przechodzimy na siatkę dwukrotnie gęstszą, na której powtarzamy obliczenia (*k* = *kmax/*2) zaczynając od rozwiązania uzyskanego na rzadszej siatce (+przybliżone rozwiązanie w nowych węzłach). Proces zmiany siatki i następującej po niej relaksacji powtarzamy aż do uzyskania rozwiązania na najgęstszej siatce  $(k = 1)$ .

#### **1.2 Zagęszczanie siatki**

Zagęszczanie siatki pokazane jest schematycznie na rys.1. Aby wyznaczyć przybliżoną wartość potencjału w nowych (czerwonych) węzłach dokonujemy interpolacji liniowej wartości z najbliższych sąsiadów danego węzła

$$
V_{i+\frac{k}{2},j+\frac{k}{2}} = \frac{1}{4} \left( V_{i,j} + V_{i+k,j} + V_{i,j+k} + V_{i+k,j+k} \right) \tag{8}
$$

$$
V_{i+k,j+\frac{k}{2}} = \frac{1}{2} (V_{i+k,j} + V_{i+k,j+k})
$$
\n(9)

$$
V_{i+\frac{k}{2},j+k} = \frac{1}{2} (V_{i,j+k} + V_{i+k,j+k})
$$
\n(10)

$$
V_{i+\frac{k}{2},j} = \frac{1}{2}(V_{i,j} + V_{i+k,j})
$$
\n(11)

$$
V_{i,j+\frac{k}{2}} = \frac{1}{2} (V_{i,j} + V_{i,j+k})
$$
\n(12)

(13)

### **1.3 Warunek stopu**

Całkę funkcjonalną dla równania Poissona

$$
S = \iint dx dy \left(\frac{1}{2}\vec{E}^2 - \rho \cdot V\right)
$$
 (14)

której wartość osiąga minimum dla potencjału V będącego dokładnym rozwiązaniem tego równania, zapisujemy w wersji dyskretnej, przy czym ilorazy różnicowe dla operatorów *d/dx* i *d/dy* uśredniamy po każdej komórce o boku *k ·* ∆ (tak aby objętość po której całkujemy była taka sama dla każdego k)

$$
S^{(k)} = \sum_{i=0}^{n_x - k} \sum_{j=0}^{n_y - k} \frac{(k \cdot \Delta)^2}{2} \left[ \left( \frac{V_{i+k,j} - V_{i,j}}{2 \cdot k \cdot \Delta} + \frac{V_{i+k,j+k} - V_{i,j+k}}{2 \cdot k \cdot \Delta} \right)^2 + \left( \frac{V_{i,j+k} - V_{i,j}}{2 \cdot k \cdot \Delta} + \frac{V_{i+k,j+k} - V_{i+k,j}}{2 \cdot k \cdot \Delta} \right)^2 \right]
$$
  
 
$$
dla \quad i = 0, k, 2k, 3k, \dots, n_x - k, \quad j = 0, k, 2k, 3k, \dots, n_y - k
$$
 (15)

Relaksację na siatce o indeksie k prowadzimy aż do spełnienia warunku

$$
\left| \frac{S_{it}^{(k)} - S_{it-1}^{(k)}}{S_{it-1}^{(k)}} \right| < TOL \tag{16}
$$

gdzie: *it* - numer iteracji, *T OL* - mała liczba.

### **2 Zadania do wykonania**

1. Przyjmujemy wartości parametrów:  $\Delta = 0.2$ ,  $n_x = 128$ ,  $n_y = 128$ ,  $x_{max} = \Delta \cdot n_x$ ,  $y_{max} = \Delta \cdot n_y$ , *T OL* = 10*−*<sup>8</sup> oraz warunki brzegowe Dirichleta:

$$
V_{B_1}(0, y) = (+1) \cdot \sin\left(\pi \frac{y}{y_{max}}\right) \tag{17}
$$

$$
V_{B_2}(x, y_{max}) = (-1) \cdot \sin\left(2\pi \frac{x}{x_{max}}\right) \tag{18}
$$

$$
V_{B_3}(x_{max}, y) = (+1) \cdot \sin\left(\pi \frac{y}{y_{max}}\right) \tag{19}
$$

$$
V_{B_4}(x,0) = (+1) \cdot \sin\left(2\pi \frac{x}{x_{max}}\right) \tag{20}
$$

2. Rozwiązać równanie Poissona z zadanymi WB metodą wielosiatkową dla *k* = 16*,* 8*,* 4*,* 2*,* 1. Dla każdego k po spełnieniu warunku stopu sporządzić mapę potencjału (5 map). (60 pkt) Dla każdego k zapisać do pliku wartości całki funkcjonalnej w funkcji numeru iteracji. Sporządzić wykres zmian *S* (*k*) (*it*) dla wszystkich k na jednym rysunku. (40 pkt)

Uwaga 1: Wszystkie obliczenia wykonujemy korzystając z jednej tablicy potencjału (jak dla najgęstszej siatki), w której poruszamy się z aktualnym krokiem k.

Uwaga 2: Warunki brzegowe wyznaczamy tylko raz - przed rozpoczęciem relaksacji na najrzadszej siatce. WB określamy dla każdego węzła brzegowego (jak dla *k* = 1). Po określeniu WB, zerujemy potencjał w każdym węźle (*k* = 1) wewnątrz obszaru (start metody).

Uwaga 3: Po uzyskaniu samouzgodnienia na siatce o indeksie k, zagęszczamy siatkę tj. w nowych węzłach (czerwonych) wpisujemy wartości interpolowane. Jest to potencjał startowy dla relaksacji na gęstszej siatce, gdyż stanowi on (na ogół) dobre przybliżenie dokładnego rozwiązania.